## **Classe III B Informatica**

Caricare un vettore a di n numeri interi, con n compreso tra 10 e 20, e stamparlo in ordine crescente.

## **Algoritmo di ordinamento per selezione Diagramma di flusso**

Si confronta il primo elemento del vettore con il secondo, se il secondo è più piccolo si scambia, poi si confronta (ed eventualmente si scambia) il primo elemento con il terzo, poi il primo con il quarto e così via fino a confrontare il primo con l'ultimo. Si confronta quindi il secondo con il terzo, poi con il quarto...fino a confrontare il penultimo con l'ultimo.

## **Codifica C++**

```
#include<iostream> 
using namespace std; 
int n,i,j,a[21];
```
## int main()

{

 cout<<"\tEsercitazione Classe IIIB Informatica"; cout<<"\n\tITIS TERAMO Anno Scolastico 2009-2010\n\n";

 // INPUT CONTROLLATO DI n do

- { cout<<"\n\tQuanti sono gli elementi del vettore? "; cin>>n;
- $\}$  while(n<10 || n>20);

```
 // CARICAMENTO DEL VETTORE 
for(i=1;i<=n;i++)\{ \text{cout} < \text{"}\n{\text{vallow} \times \text{N} < \text{N'} \}\text{cin}>>\text{a[i]};
    }
```
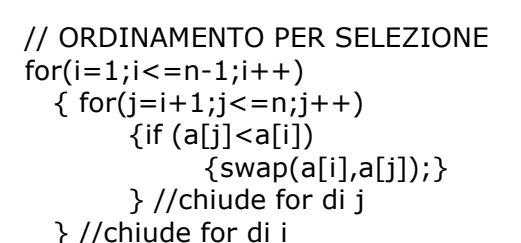

```
 // STAMPA DEL VETTORE ORDINATO 
cout<<"\n\tVettore in ordine crescente:\n";
for(i=1; i<=n; i++) {cout<<"\n\tValore "<<i<<"=\t"<<a[i]; 
   } 
cout<<"\n\n\t";
 system("pause"); 
 return 0;
```
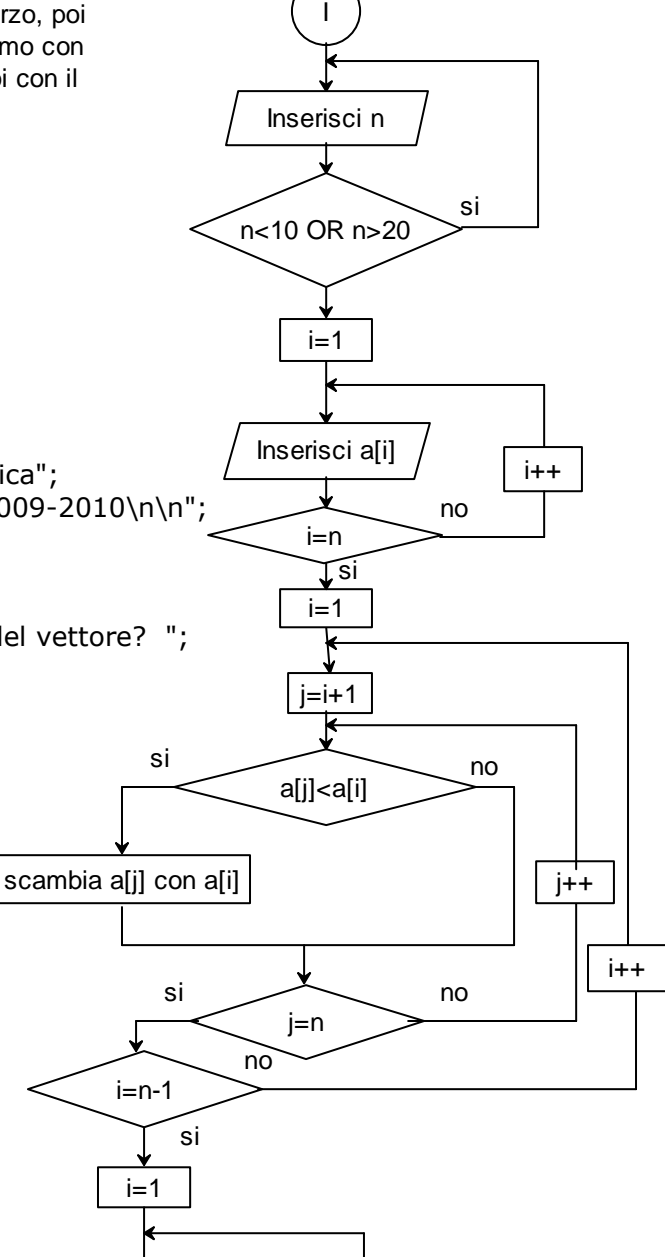

 $i++$ 

no

F

i=n

si

Stampa a[i]

↓

$$
\frac{1}{2}
$$

}